**Astell&Kern** 

DESIGNED BY IRIVER | PRODUCT NAME: AK70 | MODEL: PPE12 FCCID : QDMPPE12 | MSIP - CMM - REI - PPE12 | MADE IN KOREA

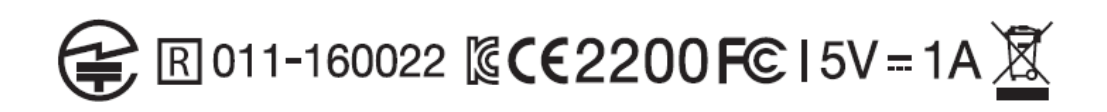

## **<Label Location>**

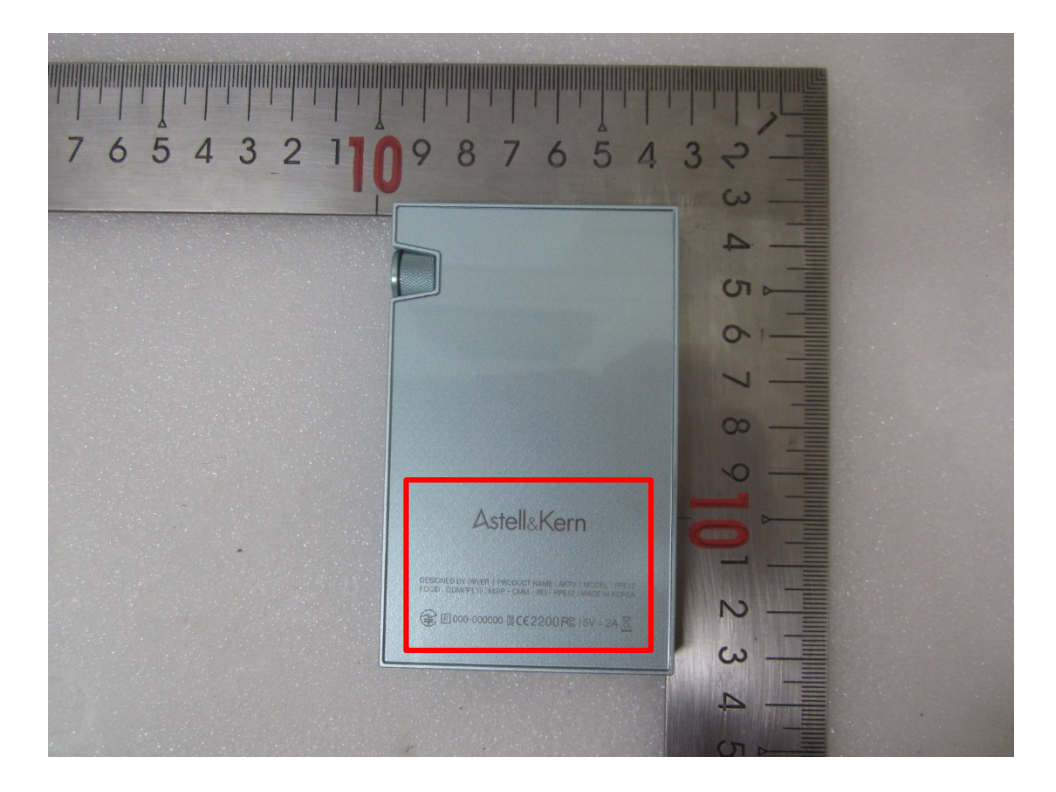